## Projet 2: un compilateur

- cours: Daniel Hirschkoff
- TPs: Paul Renaud-Goud

### Contenu et objectifs

- comprendre le fonctionnement d'un compilateur et en écrire un
- mener un projet de programmation de taille conséquente
	- améliorer ses capacités de programmation
		- organisation du code, modularité
		- efficacité du code (de manière moins prépondérante)

### Contenu et objectifs

- comprendre le fonctionnement d'un compilateur et en écrire un
- mener un projet de programmation de taille conséquente
	- améliorer ses capacités de programmation
		- organisation du code, modularité
		- efficacité du code (de manière moins prépondérante)
- ► référence pour le cours: le triptyque d'Andrew Appel

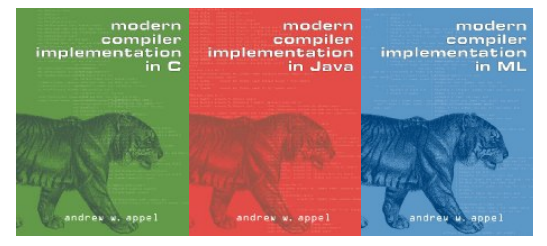

disponibles à la bibliothèque

## **Organisation**

- $\blacktriangleright$  aujourd'hui: mise en route
- **•** ensuite: essentiellement des séances sur machine, quelques cours
	- $\blacktriangleright$  projet 2 est orienté "pratique"

## **Organisation**

- $\blacktriangleright$  aujourd'hui: mise en route
- **•** ensuite: essentiellement des séances sur machine, quelques cours
	- $\triangleright$  projet 2 est orienté "pratique"

#### $\triangleright$  notation: rendus de programmes

- un premier DM, à rendre le  $16/2$
- $\blacktriangleright$  diverses tranches du compilateur, jusqu'à la version finale
	- ► en binôme (au plus un monôme)
	- $\blacktriangleright$  exigences "adaptées"
		- . niveaux fort différents en programmation
		- . questionnaire

## **Organisation**

- $\blacktriangleright$  aujourd'hui: mise en route
- **•** ensuite: essentiellement des séances sur machine, quelques cours
	- $\triangleright$  projet 2 est orienté "pratique"

#### $\triangleright$  notation: rendus de programmes

- un premier DM, à rendre le  $16/2$
- $\blacktriangleright$  diverses tranches du compilateur, jusqu'à la version finale
	- ► en binôme (au plus un monôme)
	- $\blacktriangleright$  exigences "adaptées"
		- . niveaux fort différents en programmation
		- . questionnaire
- $\blacktriangleright$  important: coder entre les séances

# Projet(s)

#### $\blacktriangleright$  par défaut:

## un mini-Pascal, compilé vers SPIM, en OCaml

 $\blacktriangleright$  autres langages de programmation: C, Java

- ► si vous êtes plus à l'aise dans l'un de ces langages
- ▶ (si vous maîtrisez bien Caml et voulez profiter de l'occasion pour apprendre un autre langage)
- $\blacktriangleright$  autres langages source à compiler
	- is vous "pouvez vous le permettre"
	- $\rightarrow$  à discuter

## Planning indicatif du semestre

- $\blacktriangleright$  vacances
	- $\blacktriangleright$  hiver : 20-26 février
	- $\triangleright$  printemps : 9-15 avril
	- $\triangleright$  semaine d'examens: semaine du 28 mai
- $\triangleright$  constitution des binômes: 10 février
- **P** premier devoir: à envoyer pour le  $16/2$  à 23h59
- $\blacktriangleright$  tranches de compilateur:
	- $\triangleright$  analyses lexicale et syntaxique  $\triangleright$  8 mars
	- analyse statique, table des symboles 22 mars
	- $\triangleright$  génération de code, version 1 19 avril
	- $\triangleright$  génération de code, version 2 3 mai
	- ▶ génération de code, version 3 23 mai (mercredi)

déplaçables en discutant (un peu à l'avance)

- -

## Machines à l'ENS, machine personnelle

pour faire votre projet, il vous faudra utiliser

- $\blacktriangleright$  un compilateur (Caml, C, Java)
- **Figs.** fpc, compilateur Pascal, pour faire des tests
- $\blacktriangleright$  qtspim, pour le code généré

tout cela est disponible $^1$  sur les salles machines de l'ENS: soit vous travaillez dessus, soit vous installez tout sur votre machine personnelle

### DM: le compilateur des débutants

#### $\triangleright$  objectifs

- $\triangleright$  faire une "maquette de compilateur", pour voir où l'on va
- $\triangleright$  se familiariser avec SPIM
- $\triangleright$  ce qui est demandé
	- in un point de départ est fourni sur la page web du cours  $(+*)$
	- ajouter  $/ \text{fun}(x, y)$
- $\triangleright$  c'est un compilateur minimal:
	- $\triangleright$  on a déjà traité (en Théorie de la Programmation) l'entrée: analyses lexicale et syntaxique
	- $\triangleright$  on passe directement à la génération de code

# Un exemple de langage de bas niveau SPIM

## Présentation de SPIM

- $\triangleright$  SPIM simule une machine MIPS
	- $\triangleright$  n'est pas fidèle à la machine simulée en termes de performances
	- **P** propose des *pseudo-instructions* (qui sont gérées de manière astucieuse par la vraie architecture, pas par le simulateur)
- on voit l'assembleur de SPIM comme un langage de programmation, avec son modèle d'exécution
	- $\triangleright$  on traduit d'un modèle à l'autre
- $\blacktriangleright$  le "moteur"
	- $\blacktriangleright$  unité de calcul (CPU)
	- ▶ 32 registres, avec des conventions de nommage et d'utilisation: les respecter (si on était en vrai, il faudrait les respecter pour la compatibilité avec d'autres codes)

 $\triangleright$  instructions en SPIM: un langage impératif

bla bli # commentaire captivant machin: blu blo

 $\triangleright$  instructions en SPIM: un langage impératif

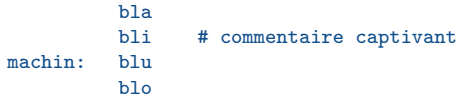

**P** opérations: elles se font uniquement sur les registres

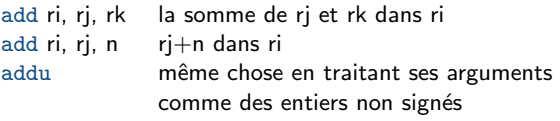

 $\triangleright$  instructions en SPIM: un langage impératif

```
bla
         bli # commentaire captivant
machin: blu
         blo
```
**P** opérations: elles se font uniquement sur les registres

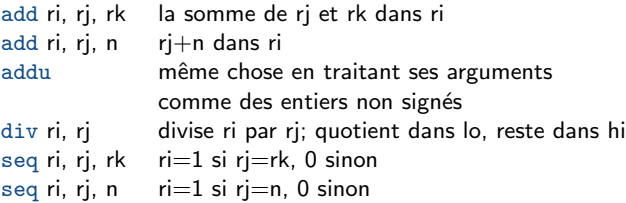

 $\triangleright$  instructions en SPIM: un langage impératif

```
bla
         bli # commentaire captivant
machin: blu
         blo
```
**P** opérations: elles se font uniquement sur les registres

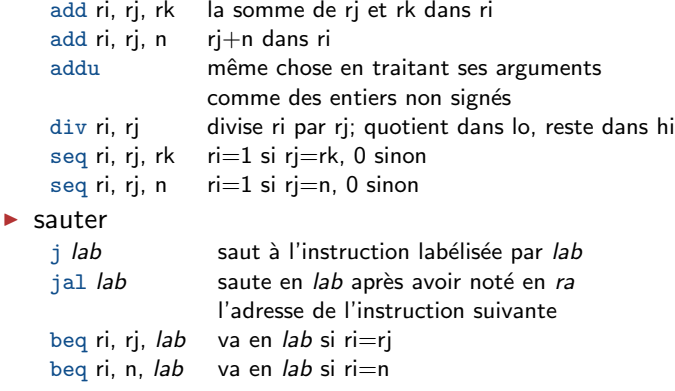

## $Ingrédients de SPIM, suite - mémoire$

 $\triangleright$  tout réside quelque part en mémoire

#### $\blacktriangleright$  interactions avec la mémoire

- $1w$  ri, add met dans ri le mot situé en add
- la ri, add met dans ri l'adresse add
- li ri, k met k dans ri

#### formes possibles des adresses

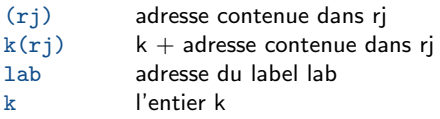

#### sw ri, add recopie le contenu de ri en add

## $SPIM - autres$

primitives prédéfinies: appels système

```
li $v0, 1 1 signifie print_int
1i $a0, 32 32 est la valeur à imprimer
syscall
```
## $SPIM - autres$

#### primitives prédéfinies: appels système

li \$v0, 1 1 signifie print\_int 1i \$a0, 32 32 est la valeur à imprimer syscall

organisation de la mémoire

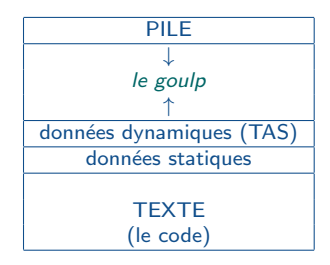

## $SPIM - autres$

- primitives prédéfinies: appels système
	- li \$v0, 1 1 signifie print\_int 1i \$a0, 32 32 est la valeur à imprimer syscall

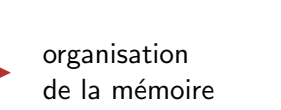

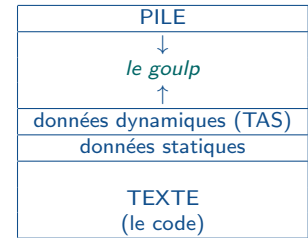

 $\blacktriangleright$  directives

- ► .text BLA mettre BLA dans la zone de texte
- A data BLI mettre BLI dans la zone de données (statiques)

```
data.
                                                               des données
        .asciiz "le plus difficile, ce n'est pas\langle n'' \rangleun label, des données
str:
        .text
                                                               du code
        li $v0. 4
                                                               4 signifie print_string
        li $a0. str
        svscall
```
Génération de code

#### Redescendre de l'arbre

- $\triangleright$  analyses lexicale et syntaxique: le front end d'un compilateur
- $\rightarrow$  back end: génération de code

à partir d'un arbre (pas trop l'arbre de syntaxe abstraite, mais le résultat de potentiellement beaucoup de transformations et d'analyses) on engendre du code linéaire

- 1. expressions arithmétiques
- 2. contrôle (if, boucles)
- 3. fonctions

retour aux expressions arithmétiques

 $type$  expr = Const of int | Add of expr\*expr | Mul of expr\*expr Evaluer les expressions arithmétiques sur la pile une machine abstraite à pile: modèle d'exécution intermédiaire

(le modèle, pas l'exécution)

- pour évaluer  $Add(Const 5, Const 7)$ , on engendre
	- push 7 push 5 add
	- $\blacktriangleright$  l'appel à add
		- $\blacktriangleright$  dépile les arguments
		- $\blacktriangleright$  fait le calcul
		- numet le résultat sur le sommet de la pile

Evaluer les expressions arithmétiques sur la pile une machine abstraite à pile: modèle d'exécution intermédiaire

(le modèle, pas l'exécution)

- pour évaluer  $Add(Const 5, Const 7)$ , on engendre
	- push 7 push 5 add
	- $\blacktriangleright$  l'appel à add
		- $\blacktriangleright$  dépile les arguments
		- $\blacktriangleright$  fait le calcul
		- numet le résultat sur le sommet de la pile
- $\blacktriangleright$  l'expression Add(Const 5, Const 7) est traduite en une suite d'instructions de la machine abstraite
	- la pile + un jeu simple d'instructions
	- $\triangleright$  abstraction: on ne rentre pas dans les détails sur l'architecture, sur comment est implémentée la pile, etc. *(portabilité, p.ex.* Java)
- $\blacktriangleright$  le sommet de la pile est accédé très fréquemment p.ex. trois accès lors de l'exécution de add

### Un peu plus de détails

 $\blacktriangleright$  raffinement de la machine abstraite

- non dispose d'un registre, l'accumulateur, nommé acc
	- $\triangleright$  registre: accès rapide (il y en a généralement plus d'un!)
- $\blacktriangleright$  les calculs se font sur l'accumulateur
- $\blacktriangleright$  la pile n'est utilisée que pour stocker les arguments

### Un peu plus de détails

 $\blacktriangleright$  raffinement de la machine abstraite

- non dispose d'un registre, l'accumulateur, nommé acc
	- $\triangleright$  registre: accès rapide (il y en a généralement plus d'un!)
- <sup>I</sup> les calculs se font sur l'accumulateur
- $\blacktriangleright$  la pile n'est utilisée que pour stocker les arguments
- $\triangleright$  cela donne (avec un nouveau jeu d'instructions)

```
acc \leq -7push acc
acc < -5acc \leftarrow acc + top (* opération atomique *)
pop
```
Exemple un peu plus grand:  $3 + (7 + 5)$ 

```
acc < -3push acc
acc \leq 7
push acc
acc < -5acc < -acc + toppop
acc < -acc + toppop
```
Exemple un peu plus grand:  $3 + (7 + 5)$ 

```
acc \leq -3push acc
 acc \leq -7push acc
 acc \leq -5acc <- acc + top
 pop
acc < -acc + toppop
```
- $\blacktriangleright$  leitmotive
	- on rend la pile dans l'état de propreté dans laquelle on l'a trouvée
	- $\blacktriangleright$  le résultat est en acc à la fin
- $\blacktriangleright$  but du jeu
	- $\blacktriangleright$  jeu d'instructions simples
	- $\triangleright$  traitement uniforme (ici: évaluer une addition)
	- $\blacktriangleright$  les instructions correspondent à des opérations élémentaires en machine

#### Raffinement encore: 'programmer' la pile soi-même on atteint le niveau de SPIM

```
acc <- 7 li $a0, 7
push acc sw a0, 0(ssp)add $sp, $sp, -4
acc <- 5 li $a0, 5
acc \leftarrow acc + top lw t1, 4(sp)
              add $a0, $a0, $t1
pop add $sp, $sp, 4
```
- I \$sp registre contenant l'adresse de la fin de la pile
- $\blacktriangleright$  4: 4 octets, de quoi stocker un mot
- $\blacktriangleright$  li reg, imm met le registre reg à imm
- I sw reg1, decalage(reg2) stocke le contenu de reg1 a l'adresse (contenu de reg2)+decalage
- $\blacktriangleright$  add reg1, reg2, imm ajoute imm au contenu de reg2 et stocke dans reg1
- $\blacktriangleright$  add reg1, reg2, reg3 ajoute les contenus de reg2 et reg3 et stocke cela en reg1
- I lw reg1, decalage(reg2) charge ce qui est stocké en l'adresse en reg2 + decalage dans reg1

#### Raffinement encore: 'programmer' la pile soi-même on atteint le niveau de SPIM

```
acc <- 7 li $a0, 7
push acc sw a0, 0(ssp)add $sp, $sp, -4
acc <- 5 li $a0, 5
acc \leftarrow acc + top lw t1, 4(sp)
             add $a0, $a0, $t1
pop add $sp, $sp, 4
```
- I \$sp registre contenant l'adresse de la fin de la pile
- $\blacktriangleright$  4: 4 octets, de quoi stocker un mot
- $\blacktriangleright$  li reg, imm met le registre reg à imm
- I sw reg1, decalage(reg2) stocke le contenu de reg1 a l'adresse (contenu de reg2)+decalage
- $\blacktriangleright$  add reg1, reg2, imm ajoute imm au contenu de reg2 et stocke dans reg1
- $\blacktriangleright$  add reg1, reg2, reg3 ajoute les contenus de reg2 et reg3 et stocke cela en reg1
- I lw reg1, decalage(reg2) charge ce qui est stocké en l'adresse en reg2 + decalage dans reg1
- $\blacktriangleright$  le résultat est en \$a0 à la fin

Le backend: de l'arbre au fichier objet

```
let p = print_string
```
 $\triangleright$  Const i → <sup>p "li \$a0</sup>"; print\_int i; print newline();

```
\blacktriangleright Add (e1,e2)
                               engendre(e1);
                                 (* push *)
                               p "sw $a0, 0($sp)n";
                               p "add s_p, s_p, -4\n";
                               engendre(e2);
                                (* pop *)
                               p "lw $t1, 4($sp)\n";
                               p "add s_p, s_p, 4\pi";
                               p "add $a0, $a0, $t1\n";
```
## Branchements (in)conditionnels

```
' if e1=e2 then e3 else e4''
type expr = ... | IfEq of expr*expr*expr*expr
                ''engendre(e1)''
                sw $a0, 0($sp)
                add $sp, $sp, -4''engendre(e2)''
                lw $t1, 4($sp)
                add $sp, $sp, 4
                beq $a0, $t1, branche_vrai
  branche faux: ''engendre(e4)''
               b fin if
  branche_vrai: ''engendre(e3)''
  fin_if: \dots
```
## Branchements (in)conditionnels

```
' if e1=e2 then e3 else e4''
type expr = ... | IfEq of expr*expr*expr*expr
                ''engendre(e1)''
                sw $a0, 0($sp)
                add s_p, s_p, -4''engendre(e2)''
                lw $t1, 4($sp)
                add $sp, $sp, 4
                beq $a0, $t1, branche_vrai
  branche faux: ''engendre(e4)''
               b fin if
  branche_vrai: ''engendre(e3)''
  fin_if: \dots
```
exercice: boucles

## Un premier compilateur

un front end, un back end

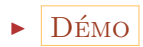

### Un premier compilateur

un front end, un back end

#### $D$ *EMO*

 $\triangleright$  NB: on aurait pu tout faire en une passe...

- au lieu de  $|$  expr PLUS expr  $\{$  Add(\$1,\$3)  $\}$ , mettre | expr PLUS expr  $\{ $1 + $3 \}$
- ... seulement tant que le langage est banal (let  $f(x = ...)$

#### Les fonctions

 $\blacktriangleright$  la structuration de programmes en fonctions qui s'appellent entre elles rend (encore plus) naturelle l'utilisation d'une pile

#### Les fonctions

- $\blacktriangleright$  la structuration de programmes en fonctions qui s'appellent entre elles rend (encore plus) naturelle l'utilisation d'une pile
- $\triangleright$  sur la pile: enregistrements d'activation
	- $\triangleright$  ce sont des enregistrements (records)
	- $\triangleright$  un enregistrement sur la pile correspond à la période durant laquelle un appel d'une fonction est actif
		- $\blacktriangleright$  il contient l'information "propre" à cet appel de cette fonction

### Un langage fort simple

 $\blacktriangleright$  juste des fonctions "de type int->int"

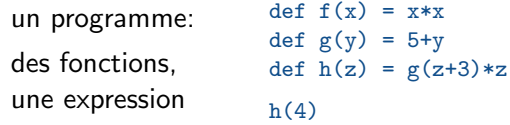

 $\blacktriangleright$  du point de vue de la compilation, il faut

```
I engendrer le code correspondant au corps d'une fonction
   corps_f: inst1
                inst2
                .
.
.
```
prévoir la gestion de l'entrée et de la sortie dans un appel de fonction (manipulations de la pile)

 $\triangleright$  appel de la fonction:  $\vert f(e) \vert$ 

```
''engendre(e)''
jal code_f
blibli
```
ial: saute à l'adresse donnée, et stocke l'adresse qui suit le jal dans un registre spécial, \$ra

 $\triangleright$  appel de la fonction:  $\vert f(e) \vert$ 

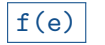

```
''engendre(e)''
jal code_f
blibli
```
- $\rightarrow$  jal: saute à l'adresse donnée, et stocke l'adresse qui suit le jal dans un registre spécial,  $\frac{1}{2}ra$
- $\blacktriangleright$  lorsqu'on saute,
	- $\triangleright$  \$a0 contient la valeur du paramètre de f
	- $\triangleright$  \$ra contient l'adresse de blibli, l'instruction a exécuter en retournant de l'appel à f

 $\triangleright$  appel de la fonction:  $\lfloor f(e) \rfloor$ 

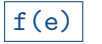

```
''engendre(e)''
jal code_f
blibli
```
- ial: saute à l'adresse donnée, et stocke l'adresse qui suit le jal dans un registre spécial,  $\frac{1}{2}ra$
- $\blacktriangleright$  lorsqu'on saute,
	- $\triangleright$  \$a0 contient la valeur du paramètre de f
	- $\triangleright$  \$ra contient l'adresse de blibli, l'instruction a exécuter en retournant de l'appel à f

```
\triangleright au sein de la fonction: \det f(x) = \csccode f: ''engendrer(corps)''
               jr $ra (a pour effet de retourner en blibli)
```
 $\triangleright$  appel de la fonction:  $\lfloor f(e) \rfloor$ 

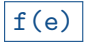

```
''engendre(e)''
jal code_f
blibli
```
- $\rightarrow$  jal: saute à l'adresse donnée, et stocke l'adresse qui suit le jal dans un registre spécial,  $\frac{1}{2}ra$
- $\blacktriangleright$  lorsqu'on saute,
	- $\triangleright$  \$a0 contient la valeur du paramètre de f
	- $\triangleright$  \$ra contient l'adresse de blibli, l'instruction a exécuter en retournant de l'appel à f
- $\triangleright$  au sein de la fonction:  $\det f(x) = \csc$ 
	- code f: ''engendrer(corps)''

jr \$ra (a pour effet de retourner en blibli)

- $\triangleright$  oui mais dans corps
	- $\triangleright$  on veut accéder au paramètre x de la fonction
	- $\triangleright$  on veut utiliser \$a0 pour faire des calculs

 $\triangleright$  appel de la fonction:  $\lfloor f(e) \rfloor$ 

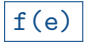

```
''engendre(e)''
jal code_f
blibli
```
- $\rightarrow$  jal: saute à l'adresse donnée, et stocke l'adresse qui suit le jal dans un registre spécial,  $\frac{1}{2}ra$
- $\blacktriangleright$  lorsqu'on saute,
	- $\triangleright$  \$a0 contient la valeur du paramètre de f
	- $\triangleright$  \$ra contient l'adresse de blibli, l'instruction a exécuter en retournant de l'appel à f
- $\triangleright$  au sein de la fonction:  $\det f(x) = \csc$ 
	- code f: ''engendrer(corps)''

jr \$ra (a pour effet de retourner en blibli)

- $\triangleright$  oui mais dans corps
	- $\triangleright$  on veut accéder au paramètre x de la fonction
	- on veut utiliser  $$a0$  pour faire des calculs
- $\triangleright$  convention: le paramètre est accédé dans \$a1 recopie  $a_0 \rightarrow a_1$ : avant de sauter (ou juste après)

 $\triangleright$  appel de la fonction:  $\lfloor f(e) \rfloor$ 

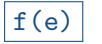

```
''engendre(e)''
jal code_f
blibli
```
- $\rightarrow$  jal: saute à l'adresse donnée, et stocke l'adresse qui suit le jal dans un registre spécial,  $\frac{1}{2}ra$
- $\blacktriangleright$  lorsqu'on saute,
	- $\triangleright$  \$a0 contient la valeur du paramètre de f
	- $\triangleright$  \$ra contient l'adresse de blibli, l'instruction a exécuter en retournant de l'appel à f
- $\triangleright$  au sein de la fonction: def  $f(x) = \text{corps}$ 
	- code f: ''engendrer(corps)''

jr \$ra (a pour effet de retourner en blibli)

- $\triangleright$  oui mais dans corps
	- $\triangleright$  on veut accéder au paramètre x de la fonction
	- on veut utiliser  $$a0$  pour faire des calculs
- $\triangleright$  convention: le paramètre est accédé dans \$a1 recopie  $a_0 \rightarrow a_1$ : avant de sauter (ou juste après)
- $\triangleright$  fonctions qui appellent des fonctions:

def  $h(z) = g(z+3)*z$  il faut sauvegarder \$a1 et \$ra

### Une approche possible

- $\triangleright$  à chaque appel à une fonction, on empile un enregistrement d'activation, pour stocker deux informations:
	- $\blacktriangleright$  la valeur de  $\frac{2}{3}$ ra au moment où on entre dans la fonction
	- $\blacktriangleright$  la valeur du paramètre
- pour gérer un appel  $f(e)$ :
	- $\triangleright$  on évalue l'argument e
	- ▶ on sauvegarde la valeur de \$a1 sur la pile, puis on recopie \$a0 en \$a1
	- $\triangleright$  on saute
	- on sauvegarde  $\frac{1}{2}$ ra sur la pile
	- $\triangleright$  on exécute le corps de la fonction, le résultat est dans \$a0
	- on restaure les valeurs originelles de \$a1 et \$ra
	- $\triangleright$  on sort de la fonction
- $\triangleright$  optimisation possible: si corps ne fait pas d'appel de fonction, ne pas toucher à  $\frac{1}{2}$ ra

### Une approche possible

- $\triangleright$  à chaque appel à une fonction, on empile un enregistrement d'activation, pour stocker deux informations:
	- $\blacktriangleright$  la valeur de  $\frac{2}{3}$ ra au moment où on entre dans la fonction
	- $\blacktriangleright$  la valeur du paramètre
- pour gérer un appel  $f(e)$ :
	- $\triangleright$  on évalue l'argument e
	- ▶ on sauvegarde la valeur de \$a1 sur la pile, puis on recopie \$a0 en \$a1
	- $\triangleright$  on saute
	- on sauvegarde  $\frac{1}{2}$ ra sur la pile
	- $\triangleright$  on exécute le corps de la fonction, le résultat est dans \$a0
	- on restaure les valeurs originelles de \$a1 et \$ra
	- $\triangleright$  on sort de la fonction
- $\triangleright$  optimisation possible: si corps ne fait pas d'appel de fonction, ne pas toucher à  $\frac{1}{2}$ ra
- $\triangleright$  tout ceci est donné à titre d'exemple

Le compilateur: de Pascal à SPIM

## Un exemple de programme Pascal

program exemple;

```
var z : integer;
function f (var n : integer) : integer;
var a: integer;
begin
  a := n∗n;
  n := n-1;
  f := a+n:
end;
function g(k : integer) : integer;function h(p : integer) : integer;begin
     h := p*k:
  end;
begin
  g := h(2*k) + h(3*k);end;
```
#### begin

```
z := 5:
   writeln (f(z) + g(z));
end.
```
 $\blacktriangleright$  fonctions. fonctions récursives

 $f := 12$  pour renvoyer le résultat

- $\blacktriangleright$  variables locales
- $\blacktriangleright$  fonctions à l'intérieur de fonctions
- $\blacktriangleright$  passage par référence
- $\triangleright$  votre "corrigé": fpc

### Rendus 2 et 3

 $\triangleright$  vous pouvez vous attaquer rapidement au rendu numéro 2: analyses lexicale et syntaxique

- $\blacktriangleright$  lex, yacc, shift/reduce conflicts, etc.
- $\triangleright$  en sortie: AST (arbre de syntaxe abstraite)  $\leftarrow$  à définir

### Rendus 2 et 3

- $\triangleright$  vous pouvez vous attaquer rapidement au rendu numéro 2: analyses lexicale et syntaxique
	- $\blacktriangleright$  lex, yacc, shift/reduce conflicts, etc.
	- ► en sortie: AST (arbre de syntaxe abstraite)  $\leftarrow$  à définir
- $\triangleright$  rendu numéro 3: analyse statique, table des symboles
	- $\triangleright$  analyse statique: détecter des problèmes dans l'AST
		- $\blacktriangleright$  problèmes de portée des variables
			- $f := x+g(y)$ ; y non défini
			- $a := h(2)$ ; h non définie
		- $\blacktriangleright$  problèmes de "typage": nombre d'arguments des fonctions  $x := f(y,y,z)$ ;
		- autres (pas de "f :=..." dans la définition de f, ...)
	- $\triangleright$  table des symboles: parcourir l'AST pour
		- $\blacktriangleright$  décorer les identificateurs avec leur "carte d'identité"
		- **P** renommer éventuellement les identificateurs  $(x_1, x_2, x_3,...)$

 $\hookrightarrow$  structure de données à concevoir, qui sera fort probablement reprise/étendue par la suite